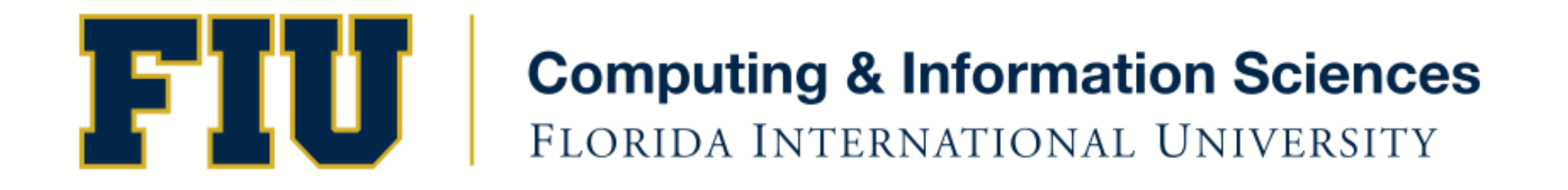

### Mobile Application Development

### lecture16'

#### Fall 2011 - COP 4655 U1 T/R 5:00 - 6:15pm – ECS 134 Steve Luis

### Agenda'

- Developing UI for iPad
- Drawing/Graphics

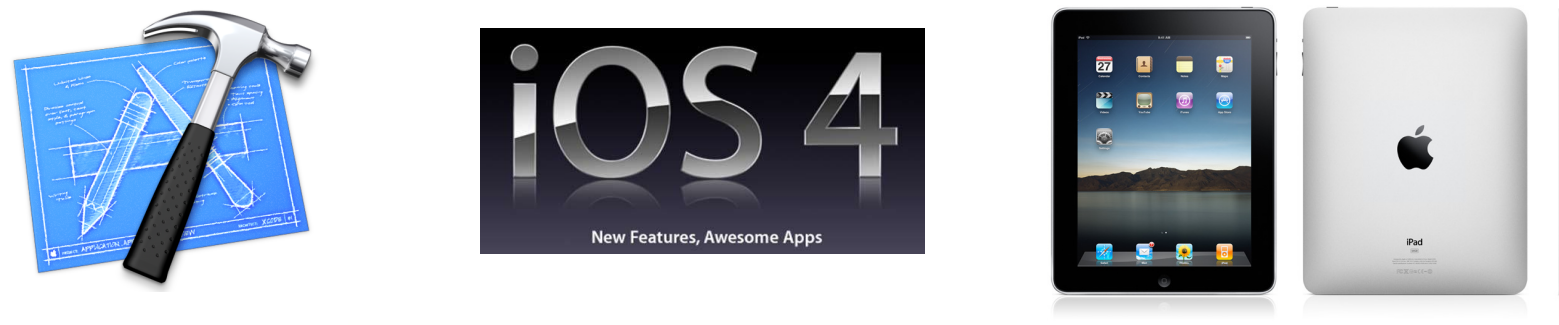

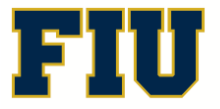

Fall 2011 - COP 4655  $\begin{array}{cc} \begin{array}{c} \begin{array}{c} \end{array} \\ \end{array}$   $\begin{array}{c} \end{array}$   $\begin{array}{c} \end{array}$   $\begin{array}{c} \end{array}$   $\begin{array}{c} \end{array}$   $\begin{array}{c} \end{array}$   $\begin{array}{c} \end{array}$   $\begin{array}{c} \end{array}$   $\begin{array}{c} \end{array}$   $\begin{array}{c} \end{array}$   $\begin{array}{c} \end{array}$   $\begin{array}{c} \end{array}$ 

### Why Special Considerations for iPad?

- Larger screen, Navigation Controller feels awkward.
- Held differently than phone
- Different orientations portrait/landscape  $w/$ larger screen

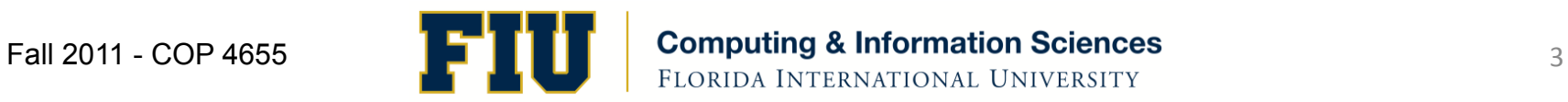

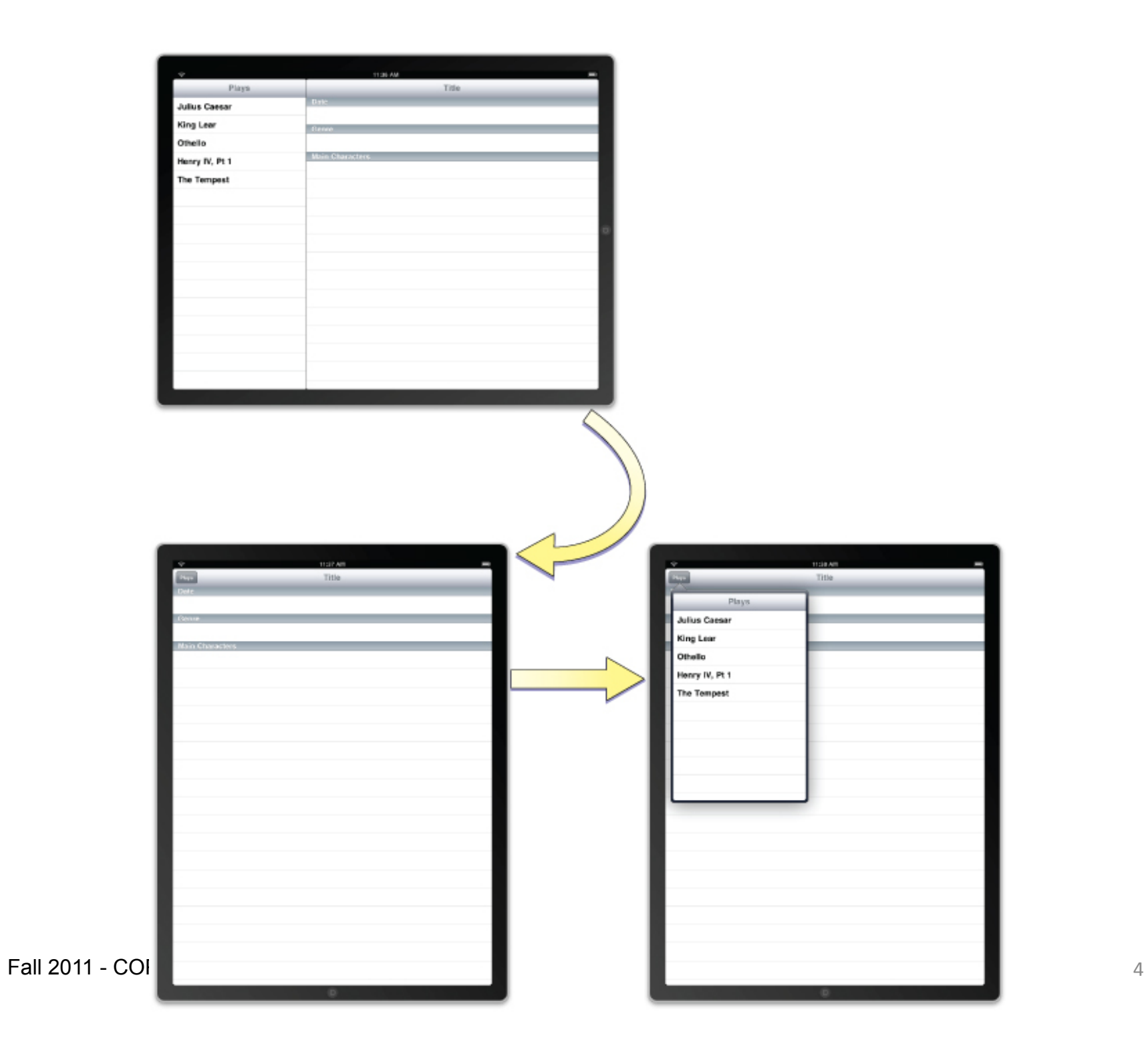

### Popover'

- To display information about an object on the screen.
- To manage frequently accessed tools or configuration options
- To present a list of actions to perform on objects inside one of your views
- To present one pane from a split view controller when the device is in a portrait orientation
- UIPopoverController and <UIPopoverControllerDelegate>'
- Add in View/Table or other controller
- Associate with a Toolbar Button

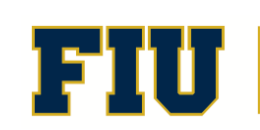

# Split View

- Landscape:
	- Navigation: Left side. 320 pixel wide same as iPhone.
	- Content: Right side
- Portrait:
	- Content view displays whole screen
	- Navigation is popover via button on Nav. Bar.

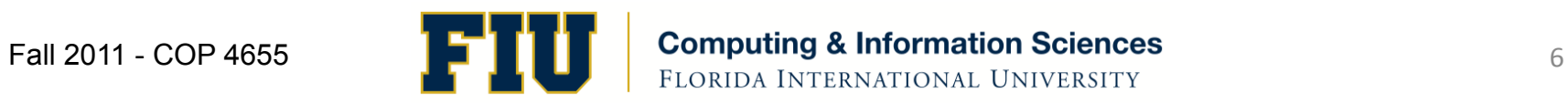

## Split View Programming

- View controller for popover and detail view.
- Rotations and other system-related behaviors are managed by the split view controller.
- Must be the root view of your application
- Use the Split Controller Template.
- Provides toolbar button to provide popover
- UISplitViewController UISplitViewControllerDelegate

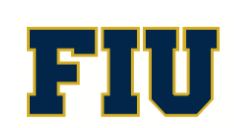

# Readings'

- Apple Developers Library:
	- UISplitViewController
	- UISplitViewControllerDelegate
	- View Controllers Programming Guide for iOS
		- ipad-Specific Controllers
- Kochan, Chapter 18 Copy Objects
- Complete by Nov. 29nd

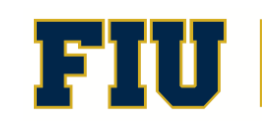